# **Py Zip Code API Documentation**

*Release 2.0.0*

**Mohamed Ben Makhlouf**

**Jan 10, 2023**

### **Contents**

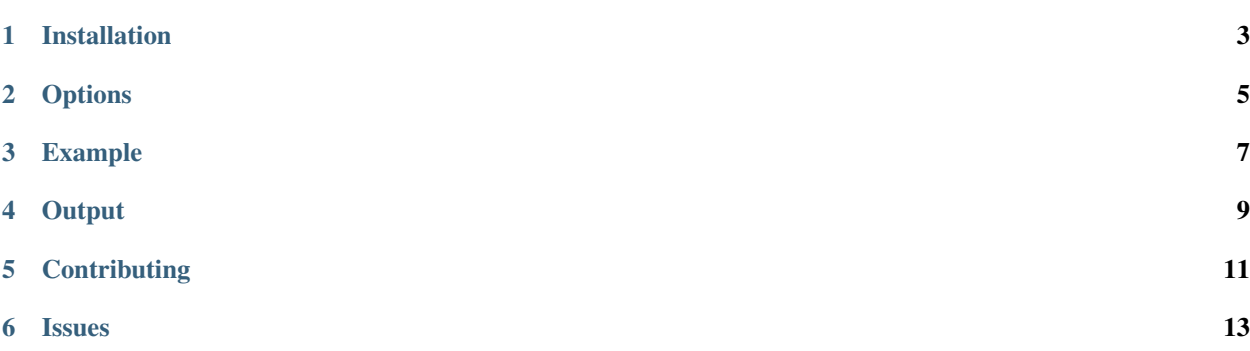

Py ZipCodeApi will make it easier for you to use the different options in [ZipCodeAPI.](https://www.zipcodeapi.com/API)

Installation

<span id="page-6-0"></span>Use pip to install from PyPI:

pip install pyzipcodeapi

Register for free api\_key [here.](https://www.zipcodeapi.com/Register)

### **Options**

<span id="page-8-0"></span>As mentioned in the original website. the following options are supported in this package :

- [distance](https://www.zipcodeapi.com/API#distance)
- [multi-distance](https://www.zipcodeapi.com/API#multiZipDistance)
- [radius](https://www.zipcodeapi.com/API#radius)
- [multi-radius](https://www.zipcodeapi.com/API#multi-radius)
- [match-close](https://www.zipcodeapi.com/API#matchClose)
- [info](https://www.zipcodeapi.com/API#zipToLoc)
- [multi-info](https://www.zipcodeapi.com/API#multiZipToLoc)
- [city-zips](https://www.zipcodeapi.com/API#locToZips)
- [state-zips](https://www.zipcodeapi.com/API#stateToZips)
- [radius-sql](https://www.zipcodeapi.com/API#radiusSql)

#### Example

```
# set different inputs
f2 = FormatEnum.JSON
ud = DistanceUnitEnum.KM
ug = GeoUnitEnum.DEGREES
us = CountryEnum.US
ca = CountryEnum.CA
zca = ZipCodeApi(api_key=API_KEY, f=f2, country=us)
# https://www.zipcodeapi.com/rest/<api_key>/distance.<format>/<zip_code1>/<zip_code2>/
˓→<units>
print(zca.distance(zip_code1="94106", zip_code2="94132", units=ud))
print("------------------")
# https://www.zipcodeapi.com/rest/<api_key>/multi-distance.<format>/<zip_code>/<other_
˓→zip_codes>/<units>
print(zca.multi_distance(zip_code="94106", zip_codes=["94132"], units=ud))
print("------------------")
# https://www.zipcodeapi.com/rest/<api_key>/radius.<format>/<zip_code>/<distance>/
\rightarrow<units>
print(zca.radius(zip_code="94120", distance=5, units=ud, minimal=False))
print("------------------")
# https://www.zipcodeapi.com/rest/<api_key>/multi-radius.<format>/<zip_code>/
˓→<distance>/<units>
print(
   zca.multi_radius(
       distance=5,
        zip_codes=["22911", "22902"],
        addresses=["1827 Glissade Ln, Charlottesville VA 22911"],
        units=ud,
    )
)
print("------------------")
# https://www.zipcodeapi.com/rest/<api_key>/match-close.<format>/<zip_codes>/
˓→<distance>/<units>
print(zca.match_close(zip_codes=["22911", "22902"], distance=120, units=ud))
print("------------------")
```
(continues on next page)

(continued from previous page)

```
# https://www.zipcodeapi.com/rest/<api_key>/info.<format>/<zip_code>/<units>
print(zca.info(zip_code="22911", units=ug))
print("------------------")
# https://www.zipcodeapi.com/rest/<api_key>/multi-info.<format>/<zip_code>/<units>
print(zca.multi_info(zip_codes=["22911"], units=ug))
print("------------------")
# https://www.zipcodeapi.com/rest/<api_key>/city-zips.<format>/<city>/<state>
print(zca.city_zip_codes(city="New York", state="VA"))
print("------------------")
# https://www.zipcodeapi.com/rest/<api_key>/state-zips.<format>/<state>
print(zca.state_zip_codes(state="VA"))
print("------------------")
# https://www.zipcodeapi.com/rest/<api_key>/radius-sql.<format>/<lat>/<long>/<lat_
˓→long_units>/<distance>/<units>/
# <lat_field_name>/<long_field_name>/<precision>
print(
    zca.radius_sql(
        lat=37.722223,
        long=-122.484048,
        lat_long_units=ug,
        distance=5,
        units=ud,
        lat field name="lat",
        long_field_name="long",
        precision=4,
    )
)
```
**Output** 

<span id="page-12-0"></span>for each request you make, you can choose between the different outputs :

- json
- csv (the output is an instance from CSV Reader Objects [DictReader\)](https://docs.python.org/3/library/csv.html#csv.DictReader)
- xml

Warning: Depend on the option you will choose, Please refer to the [original website](https://www.zipcodeapi.com/API) to see the context of each output.

### **Contributing**

<span id="page-14-0"></span>To contribute to PyZipCodeAPI [create a fork](https://github.com/medbenmakhlouf/pyzipcodeapi) on GitHub. Clone your fork, make some changes, and submit a pull request.

Issues

<span id="page-16-0"></span>Use the GitHub [issue tracker](https://github.com/medbenmakhlouf/pyzipcodeapi/issues) for PyZipCodeAPI to submit bugs, issues, and feature requests.